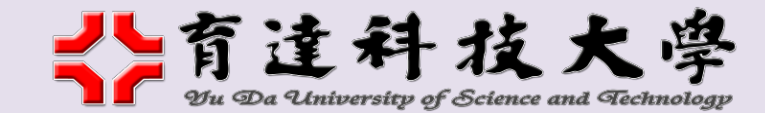

109 學年度第 1 學期選課時程表及注意事項

※若欲超修或減修學分,日間部同學請至教務處註冊課務組、進修部同學請至填寫「修習學分超修、減修申請書」辦理。經由系主任同意後,另填「人工 加退選申請單」辦理加退選。

※日間部、進修部學生得申請跨部修課,相關規定請參閱本校選課準則。

★**1082** 學期【期末教學評量】系統開放填寫時間:**109/06/10(**三**)**上午 **9:00** 至 **109/06/23(**二**)**晚間 **22:00** 止

★<mark>學生完成當學期全部科目期末評量問卷填答者,得優先於第一階段參與下一學期選課;未參與當學期全部科目問卷填答者,需待第二階段開放全校</mark>

## 選課時,始得進行選課。

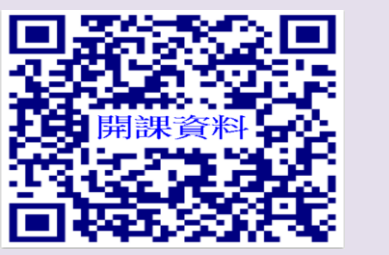

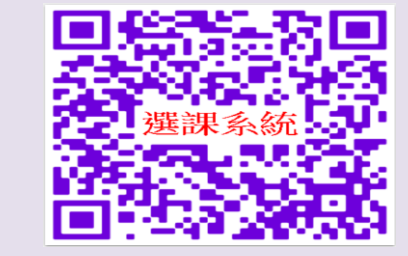

諮詢專線:(037) 651188#1101、1102、8622、8623

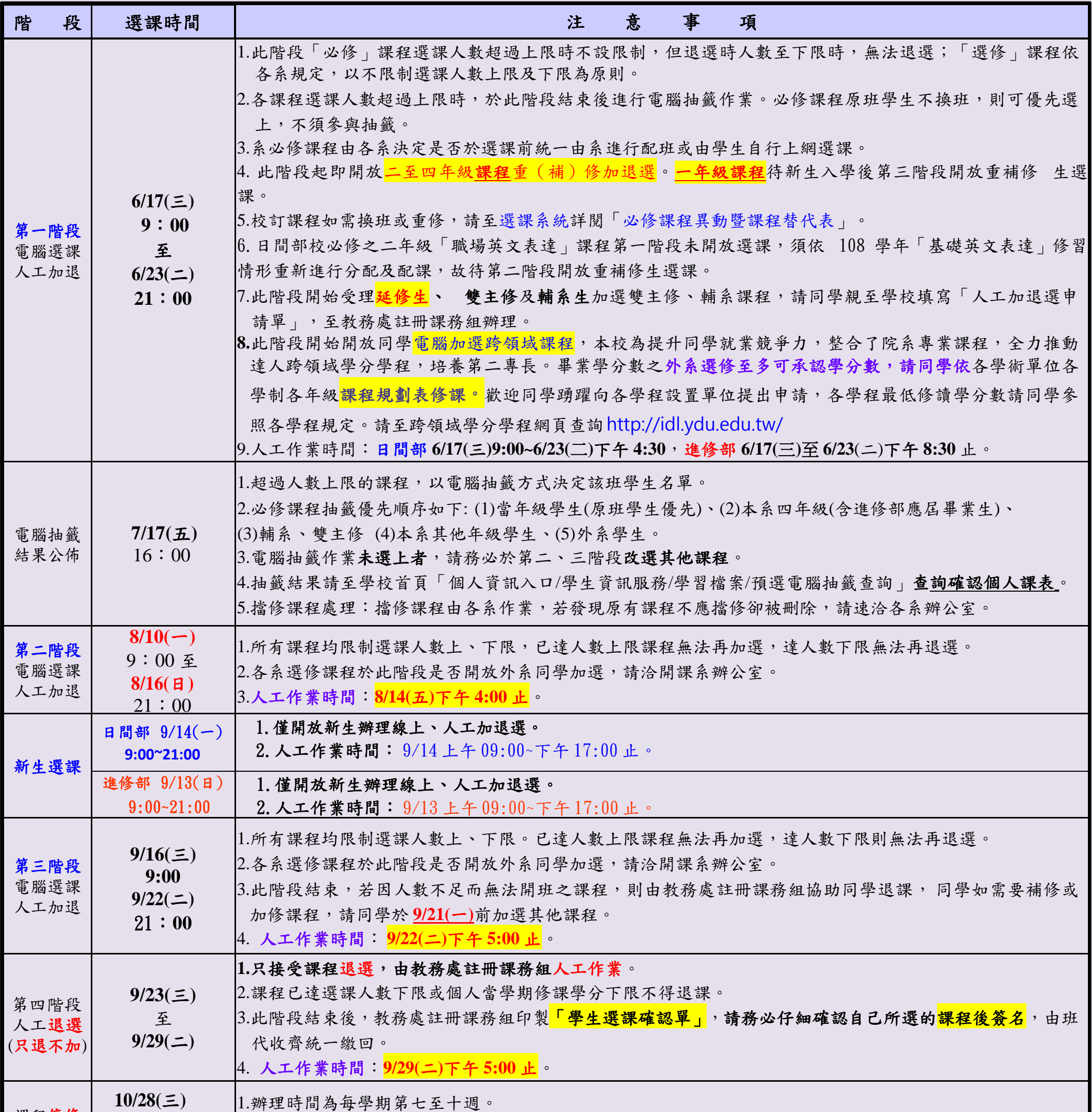

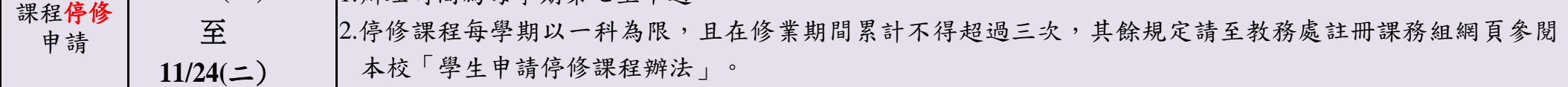

※依本校「學則」規定,本校為平衡學生修業負荷,學生每學期修習學分數以九學分以上,二十五學分以下為原則。但情況特殊,經系、學位學程主任及教

務處或核可者,得超修三學分以下,或減修四學分以下之學分。研究生每學期應修科目及學分數,由各該系(所)定之。